## Back office (OCPP) configuration key list for Alfen chargers

**GetConfiguration & ChangeConfiguration**Related to firmware version 5.5.0

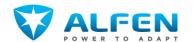

| Categories<br>General | Configuration key FeatureObjectId                         | Description The product unique ID used to purchase a new LicenseKey. Make sure to share this ID on                                                                                                    | Value  Default: Determined per order                                                  | Access<br>Read only | Origin<br>Alfen |
|-----------------------|-----------------------------------------------------------|----------------------------------------------------------------------------------------------------|---------------------------------------------------------------------------------------|---------------------|-----------------|
| General               | Identity                                                  | your purchase order.  The identity code that is used to identify the charging station (CS) in the back office.                                                                                                    | String[20]                                                                            | Read / Write        | Alfen           |
| General               | DeviceIdentity                                            | Fixed identifier that is unique per charging station                                                                                                    | String[24]                                                                            | Read only           | Alfen           |
| General               | FeatureLicenseKey                                         | Current installed LicenseKey. A new LicenseKey that unlocks features can be purchased from Alfen via a purchase order (webshop or cporders@alfen.com).                                                                                                    | Default: Determined per order                                                         |                     | Alfen           |
| General               | UnlockedFeatures<br>Previously known as 'FeatureEnabled'  | A by comma separated overview of all unlocked features, each feature.  Possibilities: - None - SCN (Smart Charging Network) - Standard-SC (Static Load balancing) - Active-SC (Active Load balancing) - 32A-output - RFID-reader - Pers.display - 4G                                                  | Determined per order<br>For instance: 'SCN, 32A-output,<br>RFID-reader, Pers.display' | Read only           | Alfen           |
| General               | SupportedFeatureProfiles                                  | Comma separated list of supported featurs. Options: - Core - FirmwareManagement - LocalAuthListManagement - Reservation - SmartCharging - RemoteTrigger                                                                                                    |                                                                                       | Read only           | OCPP            |
| General               | SupportedFeatureProfilesMaxLength                         | Maximum number of items in the "SupportedFeatureProfiles" configuration key.                                                                                                    | 0 - 255<br>Default: 6                                                                 | Read only           | ОСРР            |
| General               | TimeZoneMinutes                                           | The time zone offset to UTC in minutes for calculating the local time displayed on the display.                                                                                                    | -720 - 720<br>Default: 60                                                             | Read / Write        | Alfen           |
| General               | Latitude                                                  | Latitude of the CS location, needed to calculate dusk and dawn for automatically adjusting the LEDs/display intensity after interaction. In sleep mode the display will allways adjust to its lowest intensity.                                                                                       | Float<br>Default: 52.402271                                                           | Read / Write        | Alfen           |
| General               | Longitude                                                 | Longitude of the CS location, needed to calculate dusk and dawn for automatically adjusting the LEDs/display intensity after interaction. In sleep mode the display will allways adjust to its lowest intensity.                                                                                      | Float<br>Default: 5.243745                                                            | Read / Write        | Alfen           |
| General               | Bootloader-Version                                        | Information about the bootloader version                                                                                                    | n.a.                                                                                  | Read only           | Alfen           |
| Power settings        | NFC-Version1                                              | Information about the hardware and firmware versions of the NFC reader                                                                                                    | n.a.                                                                                  | Read only           | Alfen           |
|                       |                                                           | HW: <hwversion>,SW:<swversion></swversion></hwversion>                                                                                                    |                                                                                       |                     |                 |
| Power settings        | NFC-Version2                                              | Informs backoffice about the hardware and firmware versions of the NFC reader HW: <hwversion>,SW:<swversion></swversion></hwversion>                                                                                                    | n.a.                                                                                  | Read only           | Alfen           |
| Power settings        | Station-MaxCurrent                                        | The maximum current (A) that the entire CS is allowed to provide. The Station-<br>MaxCurrent is also used for load balancing at double socket models.                                                                                                    | Float                                                                                 | Read / Write        | Alfen           |
| Power settings        | Connector1-MaxCurrent                                     | Maximum current (A) that an EV is allowed to draw from left connector.                                                                                                    | Float<br>For instance: 32.0                                                           | Read / Write        |                 |
| Power settings        | Connector1.2-MaxCurrent                                   | Maximum current (A) allowed to be drawn from the left E-socket.  Options: - between 0.0 and 16.0A                                                                                                    | Default: 16.0                                                                         | Read / Write        | Alfen           |
| Power settings        | Connector1-Type                                           | Type of charging socket or cable on connector #1.  Options: - Fixed cable - Type 2 socket - Schuko socket - Type-1 fixed cable - Type-2 fixed cable                                                                                                    | Default: Determined per order                                                         | Read / Write        | Alfen           |
| Power settings        | Connector2-MaxCurrent                                     | Maximum current (A) that an EV is allowed to draw from right connector.                                                                                                    | Float<br>For instance: 32.0                                                           | Read / Write        | Alfen           |
| Power settings        | Connector2.2-MaxCurrent                                   | Maximum current (A) allowed to be drawn from the right E-socket.  Options: - between 0.0 and 16.0A                                                                                                    | Default: 16.0                                                                         | Read / Write        | Alfen           |
| Power settings        | Connector2-Type                                           | Type of charging socket or cable on connector #2.  Options: - Fixed cable - Type 2 socket - Schuko socket - Type-1 fixed cable - Type-2 fixed cable                                                                                                    | Default: Determined per order                                                         | Read only           | Alfen           |
| Power settings        | ZE-ready                                                  | CS behavior is conform the Renault ZE-ready requirements.                                                                                                    | True or False<br>Default: False                                                       | Read / Write        | Alfen           |
| Power settings        | Power Outage Recovery<br>Previously known as "ZE-restart" | Wether the CS will resume the last transaction after a power outage or stays idle. When set to "Resume" configure the "Max Allowed Outage Duration (s)" configuration key. Options: - Idle - Resume                                                                                                   | Default: Idle                                                                         | Read / Write        | Alfen           |
| Power settings        | Max Allowed Outage Duration (s)                           | When configuration key "Power Outage Recovery" is set to "Resume" the charging station will only resume the transaction if the power outage time (s) is less than the set time (s). When this is set to 0, and the 'Power Outage Recovery' is set to 'resume' the transaction will always be resumed. | 0-3600<br>Default 0 (option disabled)                                                 | Read / Write        | Alfen           |
| Power settings        | Disable105Percent                                         | Enable/Disable the overcurrent check. The CS measures the actual drawn current by the EV. When the maximum allowed current is exceeded by more than 105% the CS will interupt charging.                                                                                                    | True or False<br>Default: False                                                       | Read / Write        | Alfen           |
| Power settings        | Chameleon-MinCurrent                                      | Minimum required current (A) for charging a Chameleon charger (e.g. Renault Zoe). Upon detecting a Chameleon charger the set value will be used.                                                                                                    | Float<br>Default: 14.0                                                                | Read / Write        | Alfen           |
|                       |                                                           | -                                                                                                    |                                                                                       |                     |                 |

| Power settings | ConnectionTimeOut                                                              | Maximum time (s) between presenting an authorized NFC card and connecting an EV                                                                                                    | 0 – 32767                                                                           | Read / Write | OCPP  |
|----------------|--------------------------------------------------------------------------------|----------------------------------------------------------------------------------------------------|-------------------------------------------------------------------------------------|--------------|-------|
| Power settings | Phase-Connected                                                                | before the authorization expires.  The phase(s) that are connected to the CS and in which order in case active loadbalancing                                                                                                    | Default: 120<br>Default: L1L2L3                                                     | Read / Write | Alfen |
| o a a a a a    |                                                                                | is used. Any combination of L1, L2 and L3. For instance 'L1L2L3', 'L3L2L1' or 'L2' is possible.                                                                                                    |                                                                                     |              |       |
| Load balancing | Static-LoadBalancing                                                           | Enable/Disable load balancing between multiple sockets. Options: - On - Off Configuration key up to FW 3.4.3: "LoadBalancing"                                                                                                    | Default: Off                                                                        | Read / Write | Alfen |
| Load balancing | Active-LoadBalancing                                                           | Load balancing in a domestic environment is enabled using a smart meter with P1 port<br>(protocol version DSMR 4.0 and higher)<br>Configuration key up to FW 3.4.3: "P1-Port"                                                                                                    | On or Off<br>Default: Off                                                           | Read / Write | Alfen |
| Load balancing | ALB-ProtocolSelection                                                          | Select what device will be used as a smartMeter for the active loadbalancing                                                                                                    | Values:<br>None (default)<br>Modbus TCP/IP<br>DSMR P1                               | Read / Write | Alfen |
| Load balancing | DirectExternalSuspendSignal<br>Previously known as "RJ11-Mode"                 | Configure for which purpose you want to use the RJ11 port. Options: - DSMR P1 - Suspend when an external circuit is closed - Suspend when an external circuit is opened                                                                                                    | Default: DSMR P1                                                                    | Read / Write | Alfen |
| Load balancing | MBTCPSmart-IPAddress                                                           | IP address of the Modbus TCP/IP meter. Determined and set during installation. Configuration key up to FW 3.4.3: "MBTCP-IPAddress"                                                                                                    | Default: 192.168.000.005                                                            | Read / Write | Alfen |
| Load balancing | MBTCPSmart-IsEnabled                                                           | Enable/Disable Modbus TCP/IP.                                                                                                    | True or False                                                                       | Read / Write | Alfen |
| Load balancing | MBTCPSmart-SlaveUnitID                                                         | Configuration key up to FW 3.4.3: "MBTCP-IsEnabled"  Slave address of the Smart Modbus TCP/IP meter.                                                                                                    | Default: False<br>Default: 5                                                        | Read / Write | Alfen |
| Ü              | Previously known as 'MBTCPSmart-SlaveAddress'                                  | Options:<br>- From 0 to 65535                                                                                                    |                                                                                     |              |       |
| Load balancing | MBTCPCentral-SlaveMeterModel<br>Previously known as 'MBTCPSmart-<br>SlaveType' | The band / type of Modbus TCP/IP meter that is used for active loadbalancing. Options: - None - Socomec                                                                                                    | Default: Socomec                                                                    | Read / Write | Alfen |
| Load balancing | MbsSlaveTCPIP                                                                  | Enable or disable the modbus slave functionality.                                                                                                    | On or Off                                                                           | Read / Write | Alfen |
| Load balancing | MbsSlaveTCPIPValidityTime                                                      | Time in seconds in which the charging station requires an updated maximum current from                                                                                                    |                                                                                     | Read / Write | Alfen |
| Load balancing | MbsSlaveTCPIPMode                                                              | a Modbus master before falling back to the safe current.  Control each socket or control the charging station as a complete station                                                                                                    | Default: 60 "Off", "Socket", or "SCN"                                               | Read / Write | Alfen |
| Load balancing | Safe-MaxCurrent                                                                | The safe current (A) that the CS will use when active loadbalancing loses connection. (For instance: CS loses connection to the smart meter or to the SCN)                                                                                                    |                                                                                     |              |       |
| Load balancing | SCN-AlternatingPeriod                                                          | When the sum of all minimum charging currents is higher than the available current for the Smart Charging Network, the Smart Charging Network will alternate the sockets between charging and suspending.  During AlternatingPeriod: Charging time per socket = "SCN-AlternatingPeriod" (s) / number of active charging                                                                                                    | 900 - 36000 (seconds)<br>Default: 900                                               | Read / Write | Alfen |
|                |                                                                                | sessions in the Smart Charging Network                                                                                                    |                                                                                     |              |       |
| Load balancing | SCN-IsEnabled                                                                  | Is Smart Charging Network unlocked.                                                                                                    | True or False Default: depends on the order (True when the SCN feature is unlocked) | Read only    | Alfen |
| Load balancing | SCN-NetworkName                                                                | Name of the Smart Charging Network. This should be identical for all CSs in one Smart Charging Network.                                                                                                    | String[7] Default: SCN1                                                             | Read / Write | Alfen |
| Load balancing | SCN-PhaseMapping-1                                                             | Configure based on the order that the phases are connected inside the CS. Phase mapping                                                                                                    |                                                                                     | Read / Write | Alfen |
| load belonging | SCN.PhareManning 2                                                             | is used by the Smart Charging Network to adjust available current per socket. For single feeder cable models "SCN-PhaseMapping-1" (left socket) is identical to "SCN-PhaseMapping-2" (right socket).  Options:  - 0 = None - 1 = L1 - 2 = L2 - 3 = L3 - 4 = L1L2L3 - 5 = L1L3L2 - 6 = L2L1L3 - 7 = L2L3L1 - 8 = L3L1L2 - 9 = L3L2L1 It's advised to apply phase mapping in the following order: L1 L2 L3 -> L3 L1 L2 -> L2 L3 L1 -> and continue in this order.                                                                                                    | Determined during installation                                                      | Pand / With  |       |
| Load balancing | SCN-PhaseMapping-2 SCN-SocketSafeCurrent                                       | feeder cable models "SCN-PhaseMapping-1" (left socket) is identical to "SCN-PhaseMapping-2" (right socket).  Options:  - 0 = None - 1 = 11 - 2 = 12 - 3 = 13 - 4 = L1L2L3 - 5 = L1L3L2 - 6 = L2L1L3 - 7 = L2L3L1 - 8 = L3L1L2 - 9 = L3L2L1 - 11's advised to apply phase mapping in the following order: L1 L2 L3 -> L3 L1 L2 -> L2 L3 L1 -> and continue in this order.  Configure based on the order that the phases are connected inside the CS. Phase mapping is used by the Smart Charging Network to adjust available current per socket. For single feeder cable models "SCN-PhaseMapping-1" (left socket) is identical to "SCN-PhaseMapping-2" (right socket) Options: - 0 = None - 1 = L1 - 2 = L2 - 3 = L3 - 4 = L1L2L3 - 5 = L1L3L2 - 6 = L2L1L3 - 7 = L2L3L1 - 8 = L3L1L2 - 9 = L3L2L1 - 11's advised to apply phase mapping in the following order: L1 L2 L3 -> L3 L1 L2 -> L2 L3 L1 -> and continue in this order. |                                                                                     | Read / Write | Alfen |

| Load balancing | SCN-TotalSafeCurrent                                                           | The maximum current (A) that a SCN will use when multiple sockets lost the connection. The number of sockets charging on SCN-SocketSafeCurrent will be limited so the total will not surpass SCN-TotalSafeCurrent.                                                                                                    | Float<br>Default: 32.0                 | Read / Write | Alfen |
|----------------|--------------------------------------------------------------------------------|----------------------------------------------------------------------------------------------------|----------------------------------------|--------------|-------|
| Load balancing | SCN-SocketCount                                                                | Total number of sockets in the Smart Charging Network. Eve single has 1 socket, Eve double has 2 sockets, etc Determined by initialization during installation.                                                                                                    | 0 - 255<br>Default: 1                  | Read / Write | Alfen |
| Load balancing | SCN-SocketID                                                                   | The ID of the left socket that is defined by the Smart Charging Network. This should always be unique and in chronologic order for all sockets in the Smart Charging Network. Determined by initialization during installation.                                                                                                    | 0 - 255<br>Default: 0                  | Read / Write | Alfen |
| Load balancing | SCN-TotalStaticCurrent                                                         | The maximum current (A) that the Smart Charging Network will use. This value should always be identical for all of the CSs in one Smart Charging Network.                                                                                                    | Float<br>Default: 200.0                | Read / Write | Alfen |
| Load balancing | ChargeProfileMaxStackLevel                                                     | Max StackLevel of a ChargingProfile. The number defined also indicates the max allowed number of installed ChargingProfiles per Charging Profile Purpose.                                                                                                    |                                        | Read only    | ОСРР  |
| Load balancing | ChargingScheduleAllowedChargingRateUn it                                       | A list of supported quantities for use in a ChargingSchedule.                                                                                                    | "Current"                              | Read only    | ОСРР  |
| Load balancing | ChargingScheduleMaxPeriods                                                     | Maximum number of periods that may be defined per ChargingSchedule.                                                                                                    |                                        | Read only    | OCPP  |
| Load balancing | MaxChargingProfilesInstalled                                                   | Maximum number of charging profiles installed.                                                                                                    |                                        | Read only    | OCPP  |
| Load balancing | NuvveActive                                                                    | Switch the Nuvve functionality on or off.                                                                                                    | True or False Default: False           | Write only   | Alfen |
| Load balancing | Nuvvelnterval                                                                  | Interval (s) in which the Nuvve message is being send.                                                                                                    | 0 - 65535<br>Default: 60               | Write only   | Alfen |
| Load balancing | NuvveTolerance                                                                 | Minimum power change to active the sending of the Nuvve message in W.                                                                                                    | 0 – 65535<br>Default: 100              | Write only   | Alfen |
|                |                                                                                | Check whether this can be deleted (via Wouter/NM)                                                                                                    |                                        |              |       |
| Load balancing | ConnectorSwitch3to1PhaseSupported                                              | If true, the CS supports switching from 3 to 1 phase during a charging session.                                                                                                    | False                                  | Read only    | OCPP  |
| Load balancing | SmartChargingMode                                                              | OCPP 1.5+' smart charging mode. This smart charging mode only functions when the OCPP protocol version is set to 1.5. Options:  None GreenFlux Enervalis - Cohere - EVNet - OCPP16                                                                                                    | Default: None                          | Read / Write | Alfen |
| Load balancing | ConnectorPhaseRotation                                                         | The phase rotation per connector in respect to the connector's energy meter (or if absent, the grid connection).  Options:  - NotApplicable (for Single phase or DC CSs)  - Unknown (not (yet) known)  - RST (Standard Reference Phasing)  - RTS (Reversed Reference Phasing)  - SRT (Reversed 240 degree rotation)  - STR (Standard 120 degree rotation)  - TRS (Standard 240 degree rotation)  - TSR (Reversed 120 degree rotation)  R can be identified as phase 1 (L1), S as phase 2 (L2), T as phase 3 (L3). If known, the CS  MAY also report the phase rotation between the grid connection and the main energymeter by using index number Zero (0). Values are reported in CSL, formatted:  0.RST, 1.RST, 2.RTS | Default. U.N.)                         | Read only    | OCPP  |
| Load balancing | ConnectorPhaseRotationMaxLength                                                | Maximum number of items in a ConnectorPhaseRotation Configuration Key.                                                                                                    | Always returns 0 (Not supported)       | Read only    | ОСРР  |
| Load balancing | SmartMeter-MaxCurrent                                                          | The maximum current (A) of the entire electrical installation. This value is required for installations with a smart meter to determine the available power that the EV may consume.  Configuration key up to FW 3.4.3: "Installation-MaxCurrent"                                                                                                    | Float                                  | Read / Write | Alfen |
| Load balancing | SmartMeterIncludesCharger                                                      | Indicates whether the readings from the external meter include the station's consumption. Options: - True - False                                                                                                    | Default: True                          | Read / Write | Alfen |
| Load balancing | MBTCPCentral-IPAddress                                                         | IP address of the Modbus TCP/IP meter.                                                                                                    | Default: 192.168.000.004               | Read / Write |       |
| Load balancing | MBTCPCentral-IsEnabled                                                         | Enable/Disable Modbus TCP/IP. Options: - True - False                                                                                                    | Default: False                         | Read / Write |       |
| Load balancing | MBTCPCentral-SlaveUnitID Previously known as 'MBTCPCentral- SlaveAddress2'     | Slave address of the Central Modbus TCP/IP meter.  Options: - From 0 to 65535                                                                                                    | Default: 5                             | Read / Write | Alfen |
| Load balancing | MBTCPSmart-SlaveMeterModel<br>Previously known as 'MBTCPCentral-<br>SlaveType' | The band / type of Modbus TCP/IP meter that is used for active loadbalancing. Options: - None - Socomec                                                                                                    | Default: Socomec                       | Read / Write | Alfen |
| Load balancing | EnablePhaseSwitching                                                           | Enable switching between 1 and 3 phase charging.                                                                                                    | True or False<br>Default: False        | Read / Write | Alfen |
| Load balancing | MaxImbalanceCurrent                                                            | The maximum allowed imbalance between phases.                                                                                                    | Float, 0 means disabled.<br>default: 0 | Read / Write | Alfen |
| Load balancing | MaxAllowedPhases                                                               | Maximum number of phases that the CP is allowed to charge on.                                                                                                    | 1 or 3.<br>default: 3                  | Read / Write | Alfen |
|                |                                                                                |                                                                                                    |                                        |              |       |

| Authorization | DisconnectAction                                                     | The behavior of the CS when an EV is disconnected during a transaction or when the CS loses its connection to the back office. Options:  - Continue: When the cable is removed on the EV side, the plug will stay locked on the CS side and the transaction will not be stopped by the CS. As soon as you plug the cable back into the EV, the charging continues and all transaction data will be registered to the transaction that is still running.  - Abort: When the cable is removed on the EV side, the plug will stay locked on CS side and the transaction will be stopped by the CS after the programmed time for configuration key "DisconnectTimeout" (s). If you want to remove the cable from the CS side, or if you want to start a transaction again, you have to first remove the plug from the CS side by presenting the identification which was used to start the transaction.  - Unlock: When the cable is removed on the EV side, the plug will unlock on CS side and the transaction will be stopped by the CS after the programmed time for configuration key "DisconnectTimeout" (s).  - Unlock/WhenOffline: When the CS is offline and the cable is removed on the EV side, the plug will unlock on CS side and the transaction will be stopped by the CS after the programmed time for configuration key "DisconnectTimeout" (s). | Default: Continue                                                             | Read / Write | Airen |
|---------------|----------------------------------------------------------------------|----------------------------------------------------------------------------------------------------|-------------------------------------------------------------------------------|--------------|-------|
| Authorization | UnlockConnectorOnEVSideDisconnect                                    | When set to true, the CS shall unlock the cable on CS side when the cable is unplugged at the EV.  This depends on the value that is set for configuration key "DisconnectAction".                                                                                                    | True or False  True = Unlock, False = Abort Default: False                    | Read / Write | OCPP  |
| Authorization | DisconnectTimeout                                                    | Time (s) after which configuration key "DisconnectAction" is executed by the CS.                                                                                                    | 0 – 32767                                                                     | Read / Write | Alfen |
| Authorization | AbortConcurrentTx                                                    | Abort an ongoing transaction when a back office reports a "ConcurrentTx" status as a                                                                                                    | Default: 10<br>True or False                                                  | Read / Write | Alfen |
|               |                                                                      | reply to the StartTransaction request.                                                                                                    | Default: False                                                                |              |       |
| Authorization | AllowOfflineTxForUnknownId                                           | Allow transactions for unknown identifiers when CS is offline.  When the CS is online again the status of the identifier is checked and updated in the                                                                                                    | True or False<br>Default: True                                                | Read / Write | OCPP  |
|               |                                                                      | whitelist accordingly.                                                                                                    |                                                                               |              |       |
| Authorization | Authorization Cache Enabled                                          | Indicates whether the CS has an Authorization Cache or not.  Options:  True: Authorization Cache present.                                                                                                    | True or False<br>Default: True                                                | Read / Write | ОСРР  |
| Authorization | AuthorizationMethod                                                  | False: Authorization Cache not present.                                                                                                    | Default: Determined per order                                                 | Bood / Write | Alfon |
| Authorization | Authorizationiviethod                                                | The interaction used by the CS to start a transaction. Options:  - RFID: CS always requires an RFID card to start charging.  - Plug&Charge: CS will always use the configured configuration key "PlugAndChargeIdentifier" to start a transaction upon detecting an Electric Vehicle (EV).                                                                                                    | Default: Determined per order                                                 | Read / Write | Alten |
| Authorization | AuthorizeRemoteTxRequests                                            | Verify whether the used identifier used in a RemoteStartTransaction request is authorised                                                                                                    |                                                                               | Read / Write | OCPP  |
| Authorization | LocalAuthListEnabled                                                 | by the back office before starting the transaction.  Enable/Disable the local authorization list.                                                                                                    | Default: False True or False                                                  | Read / Write | ОСРР  |
| Authorization | LocalAuthListMaxLength                                               | Maximum number of identifications that can be stored in the Local Authorization List.                                                                                                    | Default: True 782                                                             | Read only    | ОСРР  |
| Authorization | LocalAuthorizeOffline                                                | Whether an offline CS will start a transaction for locally authorized identifiers.                                                                                                    | True or False Default: True                                                   | Read / Write | ОСРР  |
| Authorization | LocalPreAuthorize                                                    | Whether an online CS will start a transaction for locally authorized identifiers. The identifier will be verified based on the StartTransaction.req by the back office.                                                                                                    | True or False<br>Default: False                                               | Read / Write | ОСРР  |
| Authorization | PlugAndChargeIdentifier                                              | Identification that a Plug&Charge CS will use to report transactions to the back office.                                                                                                    | String[20]                                                                    | Read / Write | Alfen |
| Authorization | OfflineAuthorise                                                     | Authorize an unknown identification that is presented while the CS is offline.                                                                                                    | Default: True                                                                 | Write only   | Alfen |
|               |                                                                      | Made write only because this became absolete and is now replaced by OCPP config key "LocalAuthorizeOffline".                                                                                                    |                                                                               |              |       |
| Authorization | OnlineAuthorise                                                      | Always authorize an NFC card at the back office when online, even if the tag is known in the white list or the local list.  Made write only because this became absolete and is now replaced by OCPP config key                                                                                                    | Default: True                                                                 | Write only   | Alfen |
| Authorization | WhiteListEnabled                                                     | "LocalPreAuthorize".  Enable/Disable the Authorization Cache. If this key does not exist the Authorization Cache                                                                                                    | True or False                                                                 | Read / Write | Alfen |
|               |                                                                      | is disabled.                                                                                                    | Default: True                                                                 |              |       |
| Authorization | MaxEnergyOnInvalidId                                                 | Maximum energy in Wh delivered when an identifier is invalidated by the back office after the start of a transaction.                                                                                                    | 0                                                                             | Read only    | OCPP  |
| Authorization | SendLocalListMaxLength                                               | Maximum number of identifications that can be sent in a single SendLocalList.req.                                                                                                    | 0 - 4294967296<br>Default: 22                                                 | Read only    | ОСРР  |
| Authorization | StopTransactionOnEVSideDisconnect                                    | When set to true, the CS shall stop the transaction when the cable is unplugged from the EV.                                                                                                    | True or False (Switch between Continue and Abort)                             | Read / Write | ОСРР  |
| Authorization | TimeUnlockWhenNotCharging                                            | This depends on the value that is set for configuration key "DisconnectAction".  Time (s) after an EV stops charging until the CS will stop the transaction and unlock the cable.                                                                                                    | Default: False 60 – 32767, or zero to disable unlocking Default: 0 (disabled) | Read / Write | Alfen |
| Authorization | StopTransactionOnInvalidId                                           | Whether the CS will stop a currently running transaction when it receives a non-Accepted authorization status in a StartTransaction.conf from the back office.  True: CS will stop the transaction and keep the plug locked until RFID card is presented.  False: CS will stop charging but keep the plug locked until RFID card is presented.                                                                                                    |                                                                               | Read / Write | OCPP  |
|               |                                                                      |                                                                                                    |                                                                               |              |       |
| Authorization | MasterKey-isEnabled<br>Previously known as "MasterTag-<br>isEnabled" | When master key is enabled, the CS can enter the special master key mode when the master key is detected, enabling the user to add and/or remove tags from the internal tag database.  Options:  -True (default for stand-alone charging stations)  - False (default for charging stations connected to a back office)                                                                                                    | Default: see description                                                      | Read / Write | Alfen |

| Connectivity | TransactionMessageAttempts            | Maximum number of times that the CS retries to submit a transaction-related message                                                                                                    | 1 – 65535                                      | Read / Write | OCPP  |
|--------------|---------------------------------------|----------------------------------------------------------------------------------------------------|------------------------------------------------|--------------|-------|
| connectivity | TransactioniviessageAttempts          | when the back offfice fails to process it.                                                                                                    | 0 = Retry indefinitely<br>Default: 0           |              |       |
| Connectivity | TransactionMessageRetryInterval       | Wait time (s) between resubmitting transaction related messages that the back office failed to process.                                                                                                    | 0 - 2147483647 in seconds<br>Default: 60       | Read / Write | OCPP  |
| Connectivity | WebSocketPingInterval                 | Interval (s) between pings (only relevant for Websocket connections). Set to '0' to disable client side websocket Ping/Pong. In this case there is either no ping/pong or the server initiates the ping and client (CS) responds with Pong.                                                                                   | 0, 30 - 2147483647 in seconds.<br>Default: 120 | Read / Write | OCPP  |
| Connectivity | WS timeout                            | Websocket read timeout (s).                                                                                                    | 10 – 65535<br>Default: 10                      | Write only   | Alfen |
| Connectivity | APN-Name                              | Access Point Name (APN) that the station connects to when the configuration key<br>"Network" is configured as value "Wireless" or "Auto".                                                                                                    | String[32]                                     | Read / Write | Alfen |
| Connectivity | APN-Password                          | Password that the station uses to log in to the APN.                                                                                                    | String[32]                                     | Read / Write | Alfen |
| Connectivity | APN-SignalStrength                    | Strength of the GPRS signal (dBm).                                                                                                    | Integer                                        | Read only    | Alfen |
| Connectivity | APN-User                              | Username that the station uses to log in to the APN.                                                                                                    | String[32]                                     | Read / Write | Alfen |
| Connectivity | AuthorizationKey                      | Authorization key used by the CS to set up the websocket communication.                                                                                                    | Hex ascii encoded string containing            |              | Alfen |
| ,            | ,                                     |                                                                                                    | the authorization key                          | ,            |       |
| Connectivity | BackOffice-Path-APN                   | Path of the back office server for the GPRS (Wireless) connection (for instance: /chargingstations/OCPPWS16).                                                                                                    | String[63]                                     | Read / Write |       |
| Connectivity | BackOffice-Path-wired                 | Path of the back office server for the LAN (Wired) connection (for instance: /chargingstations/OCPPWS16).                                                                                                    | String[63]                                     | Read / Write | Alfen |
| Connectivity | BackOffice-Path-APN2                  | Path of the back office server for the GPRS (Wireless) connection (for instance: /chargingstations/OCPPWS16).                                                                                                    | String[63]                                     | Read / Write | Alfen |
| Connectivity | BackOffice-Path-wired2                | Path of the back office server for the LAN (Wired) connection (for instance: /chargingstations/OCPPWS16).                                                                                                    | String[63]                                     | Read / Write | Alfen |
| Connectivity | BackOffice-URL-APN                    | URL and port of the back office server for the GPRS (Wireless) connection (for instance: ws://for instanceserver.nl:9090).                                                                                                    | String[63]                                     | Read / Write | Alfen |
| Connectivity | BackOffice-URL-wired                  | URL and port of the back office server for the LAN (Wired) connection (for instance: ws://for instanceserver.nl:9090).                                                                                                    | String[63]                                     | Read / Write | Alfen |
| Connectivity | DNS-1                                 | Preferred GPRS DNS address.                                                                                                    | Any DNS address<br>Default: 8.8.8.8            | Read / Write | Alfen |
| Connectivity | DNS-2                                 | Fallback GPRS DNS address for when the preferred DNS address results in a dead end.                                                                                                    | Any DNS address<br>Default: 208.67.222.222     | Read / Write | Alfen |
| Connectivity | Central Meter Value Alignment         | Time alignment for sending the central meter values messages.  Options:  - clock: Send meter values every x-seconds aligned with clock-hours.  - boot: Send meter values every x-seconds aligned with time of booting.                                                                                                    | Default: Clock                                 | Read / Write | Alfen |
| Connectivity | CentralMeterValueSampleInterval       | Time (s) between central meter values messages of the central energy meter.  Set to "0" to disable sending of the central meter values.                                                                                                    | 60 – 2147483647<br>Default: 900                | Read / Write | Alfen |
| Connectivity | Central Meter Value Transmission Mode | Determine when meter values from the central energy meter should be send to the back office. Interval is based on "CentralMeterValueSampleInterval". Options: - During: Send only during transactions - Always: Always send meter values (based on "CentralMeterValueAlignment") - End: Only send at the end of a transaction | Default: During                                | Read / Write | Alfen |
| Connectivity | HeartBeatInterval                     | Maximum elapsed time (s) from the last successful back office message exchange until a new heartbeat message will be sent.  Set to "0" to disable sending of heart beats.                                                                                                    | 30 – 2147483647<br>Default: 900                | Read / Write | OCPP  |
| Connectivity | HeartBeatSendAllways                  | Configure the CS to send a HeartBeat even if other messages are send and replied to by the back office.                                                                                                    | True or False<br>Default: False                | Read / Write | Alfen |
| Connectivity | MaxTxMeterValueRandomisationTime      | To prevent server overload when multiple CSs simultaneously send meter values. Meter value messages will be send at a randomized interval between 0 and the programmed amount of seconds.  Set to 0 to switch off the randomization.                                                                                          | 0 - 65535<br>Default: 0                        | Read / Write | Alfen |
| Connectivity | ClockAlignedDataInterval              | Interval time (s) that the CS sends clock-aligned data. Clock aligned data is send based on clock time. When value = 900 data will be send at 00:15, 00:30, 00:45, 01:00, 01:15, etc '0' to disable clock data (default is 0 because per default "MeterValueSampleInterval" is being used).                                   |                                                | Read / Write | OCPP  |
| Connectivity | MeterValuesAlignedData                | Clock-aligned measurand(s) to be included in every meter value. The interval can be changed by changing the key "ClockAlignedDataInterval". A combination, up to 9, of measurands is supported  The measurand(s) that are supported are the same as for configuration key "MeterValuesSampledData".                           | 2 – 2147483647<br>Default: none                | Read / Write | OCPP  |
| Connectivity | MeterValuesAlignedDataMaxLength       | Maximum number of items in the configuration key "MeterValuesAlignedData".                                                                                                    | Fixed value, returns 9.                        | Read only    | OCPP  |
| Connectivity | MeterValueSampleInterval              | Interval time (s) that the CS sends sampled data. Sampled data is send related to the start time of the transaction. For instance, a value of 900 indicates that every 15 minutes data will be send during a transaction.                                                                                                    |                                                | Read / Write | OCPP  |
|              |                                       | "0" to disable sampled meter values.                                                                                                    |                                                |              |       |

| Connectivity | MeterValuesSampledData                  | Sampled measurand(s) to be included in every meter value. The interval can be changed by changing the key "MeterValueSampleInterval". A combination, up to 9, of measurands is supported. The measurands can be combined by separating the value by a comma "," Value example: 'Energy.Active.Import.Register, Voltage.L1-N,Current.Import.L1'  Supported values: Energy.Active.Import.Register, Power.Active.Import, Current.Import, Voltage, Temperature, Current.Offered, Frequency, Power.Factor  Measurand(s) must be combined with the phase (separated by a dot '.') Supported phases:  Voltage meter values support phase configuration: L1-N, L2-N, L3-N, L1-L2, L2-L3, L3-L1  Value example: 'Voltage.L1-N'  Current, power and power factor meter values support phase configuration: L1, L2, L3  Value example: 'Current.Import.L1'  When the 'SmartChargingMode' (OCPP 1.5+) is beeing used, the following measurands are available: Supported values: Current.L1; Current.L2; Current.L3 |                                           | Read / Write | OCPP  |
|--------------|-----------------------------------------|----------------------------------------------------------------------------------------------------|-------------------------------------------|--------------|-------|
| Connectivity | MeterValuesSampledDataMaxLength         | Maximum number of items in the "MeterValuesSampledData" configuration key.                                                                                                    | Fixed value, returns 9.                   | Read only    | OCPP  |
| Connectivity | Network                                 | Network connection type. Options: - None - Wired: using the LAN/UTP interface - Wireless: GPRS connection - Auto: When available the wired connection will be used, when the back office can't be reached using the wired connection the CS will automatically switch to wireless.                                                                                                    | Default: Determined per order             | Read / Write |       |
| Connectivity | OCPP-reply timeout                      | Time (s) after which an OCPP request send by CS is timed out.                                                                                                    | Default: 60                               | Write only   | Alfen |
| Connectivity | OCPP-send timeout                       | Time (s) after which a CS determines that setting up a webscoket connection via GPRS failed.                                                                                                    | Default: 30                               | Write only   | Alfen |
| Connectivity | ProtocolName                            | OCPP communication protocol. Options: - ocpp/json - ocpp/soap                                                                                                    | Determined by selected back office system | Read only    | Alfen |
| Connectivity | ProtocolVersion                         | OCPP protocol version number. Options: - OCPP1.5 - OCPP1.6 - OCPP2.0.1                                                                                                    | String[10]                                | Read / Write | Alfen |
| Connectivity | StopTxnAlignedData                      | Wether the CS will include a clock aligned metervalue in the StopTransaction.req.                                                                                                    | Empty string, ""                          | Read only    | ОСРР  |
| Connectivity | StopTxnAlignedDataMaxLength             | Maximum number of items in a StopTxnAlignedData Configuration Key. This is currently                                                                                                    | Always returns 0 (Not supported)          | Read only    | ОСРР  |
| Connectivity | StopTxnSampledData                      | not supported and will always return 0  Wether the CS will include a sampled metervalue relative to the start of the transaction in                                                                                                    | Empty string, ""                          | Read only    | ОСРР  |
| Connectivity | StopTxnSampledDataMaxLength             | the StopTransaction.req.  Maximum number of items in a StopTxnSampledData Configuration Key.                                                                                                    | Always returns 0 (Not supported)          | Read only    | ОСРР  |
| Connectivity | ProxyEnable                             | This is currently not supported and will always return 0.  Enable proxy service, allowing the charging station to log in to a proxy server within the local network.  Options:  - True  - False                                                                                                    | True or False<br>Default: False           | Read / Write | Alfen |
| Connectivity | ProxyAddressAndPort                     | Local Proxy server IP address and port                                                                                                    | String[64]                                | Read / Write | Alfen |
| Connectivity | ProxyUsername                           | Username to log in to local Proxy server                                                                                                    | Default: empty<br>String[32]              | Read / Write | Alfen |
| Connectivity | ProxyPassword                           | Password to log in to local Proxy server                                                                                                    | Default: empty<br>String[40]              | Write only   | Alfen |
| Connectivity | SupportedFileTransferProtocols          | The supported transfer protocols that can be used for getDiagnostics or updateFirmware                                                                                                    | Default: empty<br>FTP                     | Read         | ОСРР  |
| Connectivity | OCPPStackVersion                        | Indicate the OCPP stack version. This item is "somewhat" required for the OCPP certification i.e.: we don't need to certify new firmware when the OCPP stack version is not touched. This version number should be updated whenever a change is done to either the OCPP message handling or to any behaviour that influences OCPP messaging. For now, this version number is maintained manually.                                                                                                    | 4.7.0                                     | Read         | ОСРР  |
| Connectivity | MobileNetworkPreference                 | This key sets the preferred Radio Access Technology when the charging station is booted.<br>The actual Radio Access Technology may change depending on modem capabilities and<br>the setting of the "MobileNetworkSelection" key. Writing a new value will be rejected if<br>the installed modem does not support the requested Radio Access Technology.                                                                                                    | 2G, 3G or 4G                              | Read / Write | Alfen |
| Connectivity | MobileNetworkSelection                  | When set to "manual", the modem is forced to use the Radio Access Technology as specified in key "MobileNetworkPreference". When set to "auto", the Charging Station may decide to use another supported Radio Access Technology to establish communication to the Central System.                                                                                                    | auto or manual                            | Read / Write | Alfen |
| Connectivity | RegisterMeterValuesIncludePhases        | Include individual phase measurands in the metervalue message                                                                                                    | True or False<br>Default: False           | Read / Write | OCPP  |
| Connectivity |                                         | The minimum duration that a Charge Point or Connector status is stable                                                                                                    | 0 - 65535                                 | Read / Write | ОСРР  |
| Interface    | MinimumStatusDuration SendStationStatus | before a StatusNotification.req PDU is sent to the Central System  Enable/disable sending a StatusNotification message for the CS (status for connectorId: 0)                                                                                                    | Default: 0 True or False                  | Read / Write | Alfen |
|              |                                         | status.                                                                                                    | Default: True                             |              |       |

| Interface                | Status Notification Mode                      | The transmissioning mode for StatusNotification messages.  Options:  Normal, Time of message received on back office side is seen as time of message sent from CS side. When CS is offline it doesn't queue status notifications.  Timestamp, A time stamp is added to the status notification from CS side. When CS is offline it doesn't queue status notifications.  Queued, A time stamp is added to the status notification from CS side. When CS is offline the status notifications are being queued and send when CS is back online. | Default: Normal                                                                 | Read / Write              | Alfen          |
|--------------------------|-----------------------------------------------|----------------------------------------------------------------------------------------------------|---------------------------------------------------------------------------------|---------------------------|----------------|
| Interface                | AutoDimLights                                 | The intensity of the LEDs/display after interaction is automatically dimmed based on dusk and dawn. After 60 seconds of no interaction with the CS the LEDs/display will dim.                                                                                                    | True or False<br>Default: True                                                  | Read / Write              | Alfen          |
| Interface                | LightIntensity                                | Light intensity (%) of the LEDs/display.                                                                                                    | 0 – 100<br>Default: 100                                                         | Read / Write              | ОСРР           |
| Interface                | CalibrateTilt                                 | Calibrate and enable the tilt sensor.                                                                                                    | Default: 100 Writing any value to this key will                                 | Write only                | Alfen          |
|                          |                                               |                                                                                                    | calibrate and enable the tilt sensor.                                           |                           |                |
| Interface                | Language                                      | Display language (ISO 3166:1993 four- letter language code)  Options:  - English = en_GB  - Dutch = nl_NL  - German = de_DE  - French = fr_FR  - Italian = it_IT  - Norwegian = nn_NO  - Finnish = fi_Fl  - Portuguese = pt_PT  - Spanish = es_ES  - Swedish = sv_SV  - Polish = pl_PL  - Danish = dk_DK                                                                                                    | Default: Determined per order                                                   | Read / Write              | Alfen          |
| Interface                | LED Heart Beat Intensity                      | Maximum light intensity (%) of the NFC status notification LED.                                                                                                    | 0 -100                                                                          | Read / Write              | Alfen          |
| Interface                | LED Heart Beat Mode                           | Enable/Disable the NFC status notification LED.                                                                                                    | Default: 100<br>Glow or Off                                                     | Read / Write              | Alfen          |
|                          |                                               |                                                                                                    | Default: Off                                                                    |                           |                |
| Interface                | Cover lock enabled                            | Enable/Disable the socket cover locking mechanism.                                                                                                    | True or False<br>Default: True                                                  | Read / Write              | Alfen          |
| Alerts                   | TimeReportWhenNotCharging                     | Time (s) after an EV stops charging until the CS will report a warning and display orange leds status.                                                                                                    | 0-65535<br>Default: 0 (0 = option off)                                          | Read / Write              | Alfen          |
| Alerts                   | TemperatureHigh                               | The set upper internal temperature limit (*C) on which a CS will send a temperature alert and pauzes charging.                                                                                                    | Float Default: 70.0                                                             | Read / Write              | Alfen          |
| Alerts                   | TemperatureLow                                | The set lower internal temperature limit (°C) on which a CS will send a temperature alert                                                                                                    | Float                                                                           | Read / Write              | Alfen          |
| Alerts                   | ContactorProtect                              | and pauzes charging. The time (s) during which the CS accepts a maximum of 10 start/stop charging requests from the EV. If more switches are counted in this period, the station will go into error state.                                                                                                    | Default: -25.0<br>0 – 32767<br>Default: 60                                      | Read / Write              | Alfen          |
| Alerts                   | 6mADetectResponse                             | How the CS should react when an RCD signal (6mA DC leakage detected) arrives from the RCD unit.  Options:  - Smart: Stop charging by allowing the EV to stop its charging process itself. When the EV does not respond within 5 seconds, shut off the power.  - Immediate: Immediately shut off any charging process when a digital signal from RCD unit arrives.                                                                                                    | Smart                                                                           | Read / Write              | Alfen          |
| Monitoring               | Connector1-ActualPower                        | Displays the actual power (kW) that is being consumed at connector #1.                                                                                                    | Float                                                                           | Read only                 | Alfen          |
| Monitoring               | Connector1-InputPhases                        | Displays the number of mains voltage phases that are measured on the input side of connector #1.                                                                                                    | 0 - 3                                                                           | Read only                 | Alfen          |
| Monitoring               | Connector1-OutputPhases                       | Displays the number of mains voltage phases that are measured on the output side of connector #1.                                                                                                    | 0 - 3                                                                           | Read only                 | Alfen          |
| Monitoring               | Connector1-PhasesConnected                    | The mains power phases that are connected to the input side of connector #1.                                                                                                    | Any combination of L1, L2 and L3. For instance 'L1L2L3', 'L3L2L1' or 'L2'       | Read only                 | Alfen          |
| Monitoring               | Connector2-ActualPower                        | Displays the actual power (kW) that is being consumed at connector #2.                                                                                                    | Float                                                                           | Read only                 | Alfen          |
| Monitoring               | Connector2-InputPhases                        | Displays the number of mains voltage phases that are measured on the input side of connector #2.                                                                                                    | 0 - 3                                                                           | Read only                 | Alfen          |
| Monitoring               | Connector2-OutputPhases                       | Displays the number of mains voltage phases that are measured on the output side of connector #2.                                                                                                    | 0 - 3                                                                           | Read only                 | Alfen          |
| Monitoring               | Connector2-PhasesConnected                    | The mains power phases that are connected to the input side of connector #2.                                                                                                    | Any combination of L1, L2 and L3.<br>For instance 'L1L2L3', 'L3L2L1' or<br>'L2' | Read only                 | Alfen          |
| Monitoring<br>Monitoring | Temperature<br>StrictPEMeasurementEnabled     | Measured temperature (°C) inside CS. protective earth detected enabled                                                                                                    | Float True or False                                                             | Read only<br>Read / Write | Alfen<br>Alfen |
|                          |                                               |                                                                                                    | Default: False                                                                  |                           |                |
| Eichrecht                | SignedDataEnabled                             | When set to true and an IVU adapter is present, the signed meter values will be sent to the BO at the start and stop of an transaction.                                                                                                    | True or False Default: False                                                    | Read / Write              | Alfen          |
| Eichrecht                | SignedMeterValueUpdates                       | This configuration key only works if the 'SignedDataEnabled' is set to true. By setting this<br>flag to true the metervalue messages that are sent to the BO will contain a part with<br>signed Eichrecht meter values.                                                                                                    | True or False<br>Default: False                                                 | Read / Write              | Alten          |
| Eichrecht                | QRCodeDisplayTime                             | No functionality yet                                                                                                    |                                                                                 |                           | Alfen          |
| Eichrecht<br>Eichrecht   | QRCodeURL<br>SignedStartStopMeterValue        | No functionality yet  Include the signed data in an extra metervalue message to the BO at the start en stop                                                                                                    | True or False                                                                   | Read / Write              | Alfen<br>Alfen |
|                          |                                               | transaction.                                                                                                    | Default: False                                                                  |                           |                |
| Eichrecht<br>Eichrecht   | PublicKey-EnergyMeter1 PublicKey-EnergyMeter2 | Public key of the first energy meter (if the energy meter contains a public key).  Public key of the second energy meter (if the energy meter contains a public key).                                                                                                    | String (max 40 characters) String (max 40 characters)                           | Read only<br>Read only    | Alfen<br>Alfen |
| Security                 | CertificateSignedMaxChain                     | Maximum length of a certificate chain that can be installed.                                                                                                    | Integer                                                                         | Read only                 | ОСРР           |
| Security                 | CertificateStoreMaxLength                     | Maximum number of Root/CA certificates that can be installed in the Charge Point.                                                                                                    | Integer                                                                         | Read only                 | ОСРР           |

| Security                    | CpoName                       | This configuration key contains CPO name (or an organization trusted by the CPO) as used in the Charge Point Certificate.                                                                                                    | String                                                                                                    | Read / Write | OCPP  |
|-----------------------------|-------------------------------|----------------------------------------------------------------------------------------------------|----------------------------------------------------------------------------------------------------|--------------|-------|
| Security                    | SecurityProfile               | This configuration key is used to set the security profile used by the Charge Point. Before accepting new level of security, the station verifies if all prerequisites are met. The value of this configuration key can only be increased to a higher level, attempts to lower the security profile result in a reject.  0: No security profiles  1: Basic authentication (username/ password)  2: Server side certificates  3: Server side and client side certificates | Default: 0                                                                                                    | Read / Write | ОСРР  |
| Security                    | PW-SetChargerPassword         | Change the charging station's password                                                                                                    | Existing and new password,<br>comma seperated: {existing},{new}<br>Minimum length: 10 alphanumeric<br>characters<br>Max. length: 40 characters<br>Excluded are backslash, double<br>quote and commas | Read / Write | Alfen |
| Security                    | PW-SetTempAccessKey           | Allow temporary access with this password                                                                                                    | Minimum length: 10 alphanumeric<br>characters<br>Max. length: 40 characters<br>Excluded are backslash, double<br>quote and commas                                                                    | Read / Write | Alfen |
| Security                    | PW-TempAccessExpiration       | Expiration time of the temporary password access in hours                                                                                                    | 0 - 72<br>Default 0<br>Number of hours left, rounded up.                                                                                                    | Read / Write | Alfen |
| Security                    | PW-AllowSSALogin              | Allow Secure Service Access                                                                                                    | Default False for newly produced charging stations, True for existing ones                                                                                                    | Read / Write | Alfen |
| Price transparency          | Pricing-Currency              | The ISO 4217 currency code for the pricing information that can be shown on the display. Note that some ISO codes will be automatically converted to a currency symbol.                                                                                                    | For instance 'EUR' (default)                                                                                                    | Read / Write | Alfen |
| Price transparency          | Pricing-StartPrice            | The start price for a charging session (for display purposes only).                                                                                                    | Float, for instance 0.45.<br>Default: 0.0                                                                                                    | Read / Write | Alfen |
| Price transparency          | Pricing-EnergyPrice           | The price per kWh for a charging session (for display purposes only). A pricing information block will only be shown on the 'Available' screen.                                                                                                    | Float, for instance 0.45.<br>Default: 0.0                                                                                                    | Read / Write | Alfen |
| Price transparency          | Pricing-ShowDisclaimer        | Show a price disclaimer text on the display.                                                                                                    | True or False Default: True                                                                                                    | Read / Write | Alfen |
| Direct Payment<br>Solutions | DPSAvailableMethods           | A comma-separated list of the Direct Payment Solutions that are available. If no Direct Payment Solutions are available, this configuration key is hidden.                                                                                                    | For example "Giroe"                                                                                                    | Read only    | Alfen |
| Direct Payment<br>Solutions | DPSGiroeMethodStatus          | Used to enable or disable Giro-e functionality. This key is only visible if RFID and Giro-e features are available, and the charging station is Eichrecht-compliant.                                                                                                    | "enabled" or "disabled"                                                                                                    | Read / Write | Alfen |
| Other                       | GetConfigurationMaxKeys       | The maximum number of keys in a GetConfiguration message.                                                                                                    | 0 – 32767<br>Default: 35                                                                                                    | Read only    | ОСРР  |
| Other                       | NumberOfConnectors            | Number of connectors Eve Single: 1 - Eve Double: 2 - Twin: 2                                                                                                    | 1 or 2                                                                                                    | Read only    | ОСРР  |
| Other                       | ReserveConnectorZeroSupported | If this configuration key is set to true the CS supports reservations for connector 0 (complete CS).                                                                                                    | True (Always)                                                                                                    | Read only    | ОСРР  |
| Other                       | ResetRetries                  | Number of times to retry an unsuccessful reset of the CS.                                                                                                    | 0<br>Default: 0                                                                                                    | Read only    | ОСРР  |
| Other                       | ForceFirmwareRollback         | Manually force a firmware rollback by setting this configuration key to the current firmware version build number. NOTE: Only use this if absolutely necessary, firmware rollbacks can cause database issues and undefined behavior regarding Transactions.                                                                                                    | Firmware version number (i.e. 4.6.0                                                                                                    | Write only   | Alfen |